# Package: GLMMcosinor (via r-universe)

August 19, 2024

Type Package

Title Fit a Cosinor Model Using a Generalised Mixed Modelling Framework

Version 0.2.0.9000

Description Allows users to fit a cosinor model using the 'glmmTMB' framework. This extends on existing cosinor modelling packages, including 'cosinor' and 'circacompare', by including a wide range of available link functions and the capability to fit mixed models. The cosinor model is described by Cornelissen (2014) [<doi:10.1186/1742-4682-11-16>](https://doi.org/10.1186/1742-4682-11-16).

License GPL  $(>= 3)$ 

URL <https://github.com/ropensci/GLMMcosinor>, <https://docs.ropensci.org/GLMMcosinor/>

BugReports <https://github.com/ropensci/GLMMcosinor/issues>

Imports assertthat, cowplot, ggforce, ggplot2, glmmTMB, lme4, rlang, scales, stats

Suggests cosinor, covr, DHARMa, dplyr, DT, flextable, ftExtra, knitr, rmarkdown, test that  $(>= 3.0.0)$ , vdiffr, with r

VignetteBuilder knitr

Config/testthat/edition 3

Encoding UTF-8

LazyData true

**Roxygen** list(markdown = TRUE, roclets = c (` `namespace'', ` `rd'', srr::srr\_stats\_roclet''))

RoxygenNote 7.2.3

**Depends**  $R$  ( $>= 2.10$ )

Language en-US

Repository https://ropensci.r-universe.dev

RemoteUrl https://github.com/ropensci/GLMMcosinor

RemoteRef main

RemoteSha 52332bc57943f9a0e12ecca271d63a169b1824f8

## <span id="page-1-0"></span>**Contents**

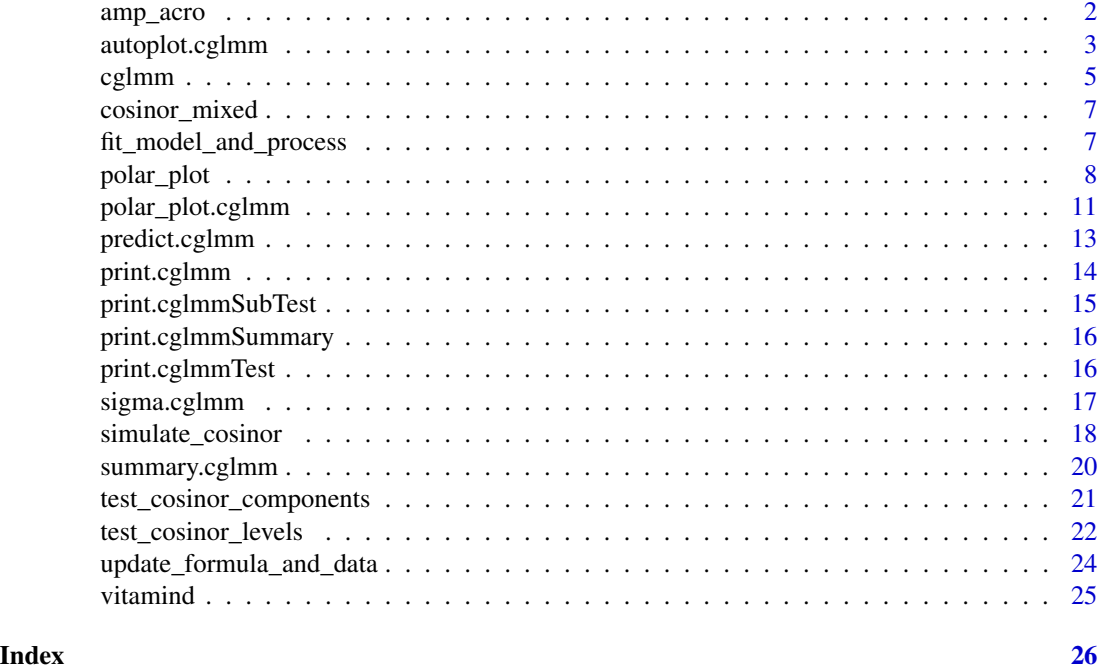

<span id="page-1-1"></span>

amp\_acro *Used to specify a cosinor component in the model formula.*

#### Description

Checks the validity of user inputs before creating an updated formula and associated modifications to the data.frame.

#### Usage

```
amp_acro(time_col, n_components = 1, group, period, ...)
```
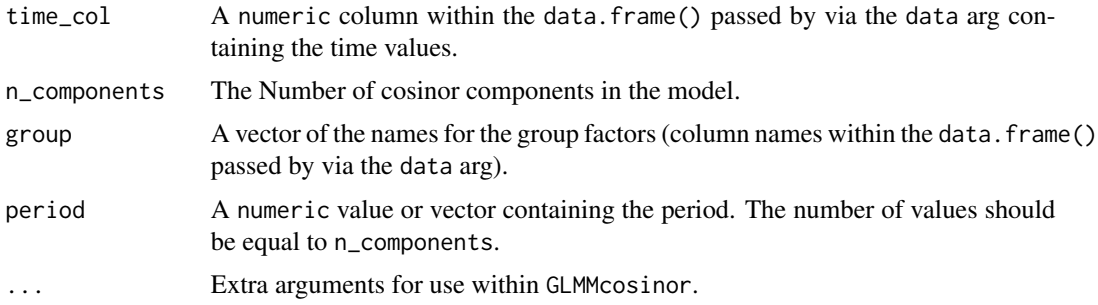

#### <span id="page-2-0"></span>autoplot.cglmm 3

#### Value

A data.frame and formula appropriate for use by data\_processor().

#### Examples

```
# Single component cosinor model
cglmm(
  vit_d \sim amp_acro(time_col = time, group = "X", period = 12),
  data = vitamind
\mathcal{L}# 2-component cosinor model with simulated data
sim_data <- simulate_cosinor(
  n = 500,
  mesor = 5,
  amp = c(2, 1),accro = c(1, 1.5),
  beta.mesor = 2,
  beta.amp = c(2, 1),
  beta.accro = c(1, 1.5),family = "gaussian",
  period = c(12, 6),n_components = 2,
  beta.group = TRUE,
)
cglmm(
  Y ~ group + amp_acro(times,
    n_components = 2,
    group = "group",
    period = c(12, 6)),
  data = sim_data,
  family = gaussian
)
```
autoplot.cglmm *Plot a cosinor model*

#### Description

Given a cglmm model fit, generate a plot of the data with the fitted values. Optionally allows for plotting by covariates

```
## S3 method for class 'cglmm'
autoplot(
 object,
```

```
ci<sup>= 0.95</sup>,
 x_str,
 type = "resparse",
 xlims,
 pred.length.out,
 points_per_min_cycle_length = 20,
 superimpose.data = FALSE,
 data_opacity = 0.3,
 predict.ribbon = TRUE,
 ranef_plot = NULL,
 cov\_list = NULL,quietly = TRUE,
  ...
\mathcal{L}
```
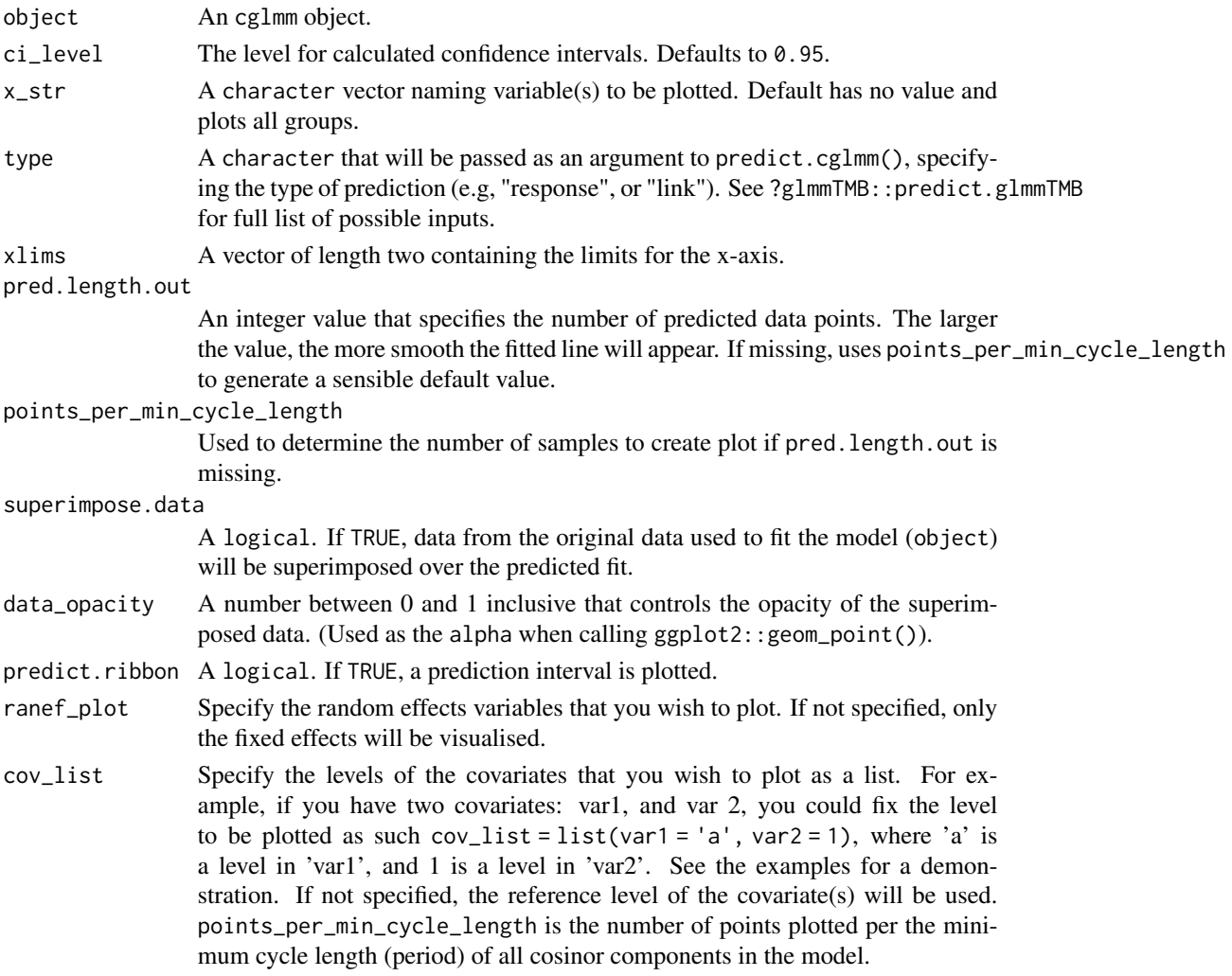

#### <span id="page-4-0"></span> $cglmm$  5

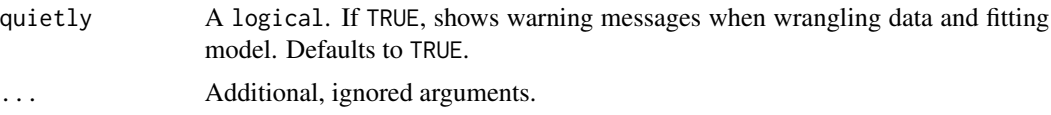

#### Value

Returns a ggplot object.

#### Examples

```
# A simple model
model <- cglmm(
  vit_d \sim X + amp_acro(time, group = "X", period = 12),
  data = vitamind
\lambdaautoplot(model, x_str = "X")
# Plotting a model with various covariates
test_data <- vitamind[vitamind$X == 1, ]
test_data$var1 <- sample(c("a", "b", "c"), size = nrow(test_data), replace = TRUE)
test_data$var2 <- rnorm(n = nrow(test_data))
object <- cglmm(
  vit_d \sim amp_acro(time, period = 12) + var1 + var2,
  data = test_data
\lambdaautoplot(object,
  cov_list = list(
    var1 = "a",var2 = 1),
  superimpose.data = TRUE
\mathcal{L}
```
cglmm *Fit cosinor model with* {glmmTMB}

#### Description

Given an outcome and time variable, fit the cosinor model with optional covariate effects.

```
cglmm(
  formula,
  data,
  family = stats::gaussian(),
  quietly = TRUE,
```

```
dispformula = -1,
  ziformula = \sim 0,
  ...
\mathcal{L}
```
#### Arguments

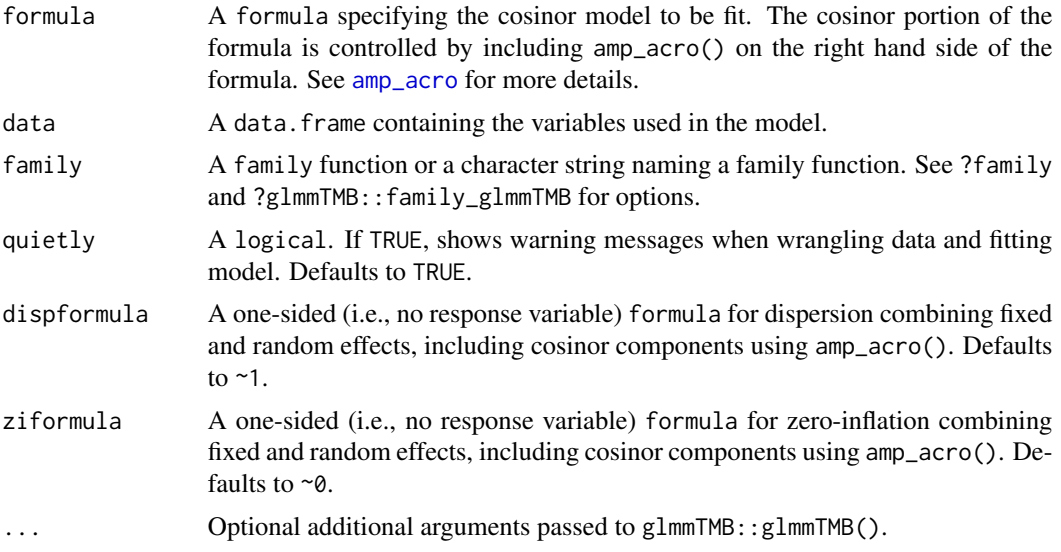

#### Value

Returns a fitted cosinor model as a cglmm object.

#### References

Tong, YL. Parameter Estimation in Studying Circadian Rhythms, Biometrics (1976). 32(1):85–94.

#### Examples

```
# Single component cosinor model
cglmm(
  vit_d \sim amp_acro(time_col = time, group = "X", period = 12),
  data = vitamind
\mathcal{L}# 2-component cosinor model with simulated data
sim_data <- simulate_cosinor(
 n = 500,mesor = 5,
  amp = c(2, 1),accro = c(1, 1.5),beta.mesor = 2,
  beta.amp = c(2, 1),
  beta.acro = c(1, 1.5),
  family = "gaussian",
```
#### <span id="page-6-0"></span>cosinor\_mixed 7

```
period = c(12, 6),n_components = 2,
 beta.group = TRUE,
)
cglmm(
 Y ~ group + amp_acro(times,
   n_components = 2,
   group = "group",
   period = c(12, 6)),
 data = sim_data,
 family = gaussian
\lambda
```
cosinor\_mixed *cosinor\_mixed dataset for cosinor modelling examples.*

#### Description

Simulated data set to illustrate a mixed cosinor model. The Y column contains a simulated outcome variable that varies over the time variable (times). The subject column is a grouping variable that can be used as a random effect. The rhythm has a period of 24 hours. Data was simulated using simulate\_cosinor.

#### Usage

cosinor\_mixed

#### Format

A data.frame with 3 variables: Y, times, and subject.

fit\_model\_and\_process *Fit the cosinor GLMM model using the output from* update\_formula\_and\_data() *and a new formula*

#### Description

Fit the cosinor GLMM model using the output from update\_formula\_and\_data() and a new formula

#### Usage

fit\_model\_and\_process(obj, formula, ...)

#### <span id="page-7-0"></span>Arguments

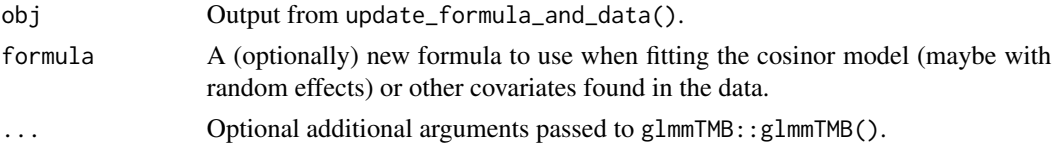

#### Value

Returns a fitted cosinor model as a cglmm object.

#### Examples

```
# Use vitamind data but add a "patient" identifier used as a random effect
vitamind2 <- vitamind
vitamind2$patient <- sample(
  LETTERS[1:5],
  size = nrow(vitamind2), replace = TRUE
)
# Use update_formula_and_data() to perform wrangling steps of cglmm()
# without yet fitting the model
data_and_formula <- update_formula_and_data(
  data = vitamind2,
  formula = vit_d \sim X + amp_acro(time,group = "X",period = 12\lambda\mathcal{L}# print formula from above
data_and_formula$newformula
# fit model while adding random effect to cosinor model formula.
mod <- fit_model_and_process(
  obj = data_and_formula,
  formula = update.formula(
    data_and_formula$newformula, . ~ . + (1 | patient)
  )
\lambdamod
mod$fit # printing the `glmmTMB` model within shows Std.Dev. of random effect
```
polar\_plot *Generates a polar plot with elliptical confidence intervals*

#### Description

Generates a polar plot with elliptical confidence intervals

#### polar\_plot 9

#### Usage

```
polar_plot(
 x,
 ci\_level = 0.95,
 n_breaks = 5,
 component_index = NULL,
  grid_angle_segments = 8,
 radial_units = c("radians", "degrees", "period"),
  clockwise = FALSE,
  text_size = 3,text\_opacity = 0.5,
  fill_colours,
 ellipse_opacity = 0.3,
  circle_linetype = "dotted",
  start = c("right", "left", "top", "bottom"),
  view = c("full", "zoom", "zoom_origin"),
  overlay_parameter_info = FALSE,
  quietly = TRUE,
  show_component_labels = TRUE,
 xlims,
 ylims,
  ...
\mathcal{L}
```
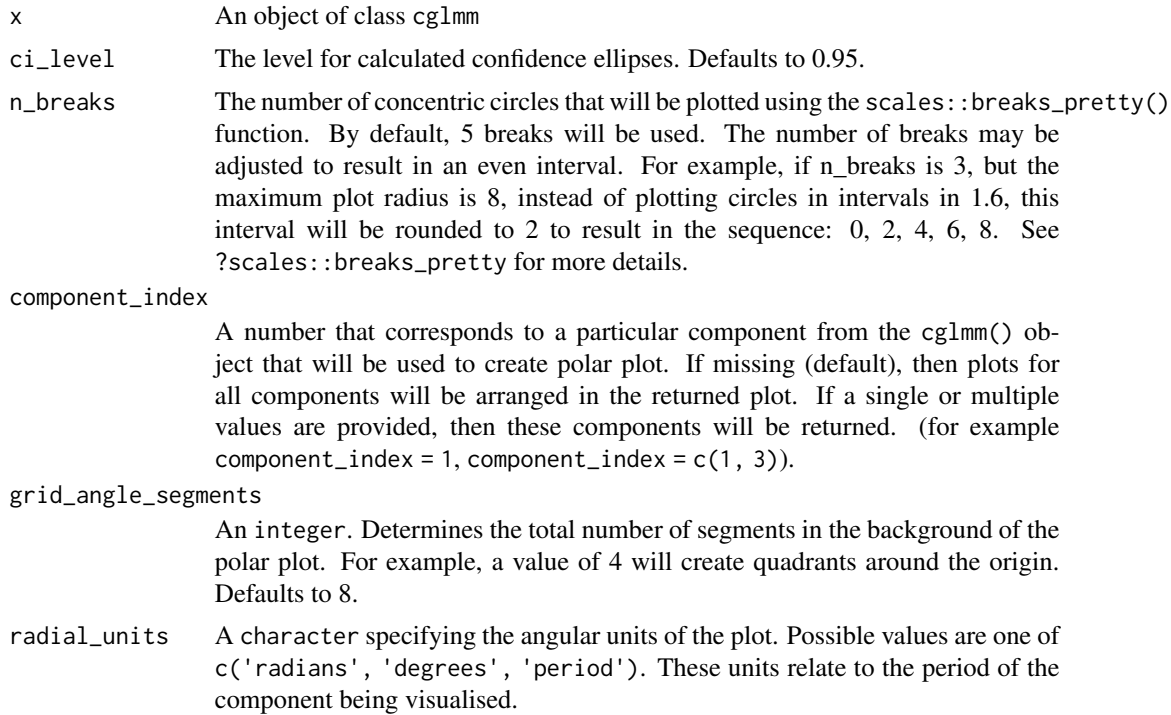

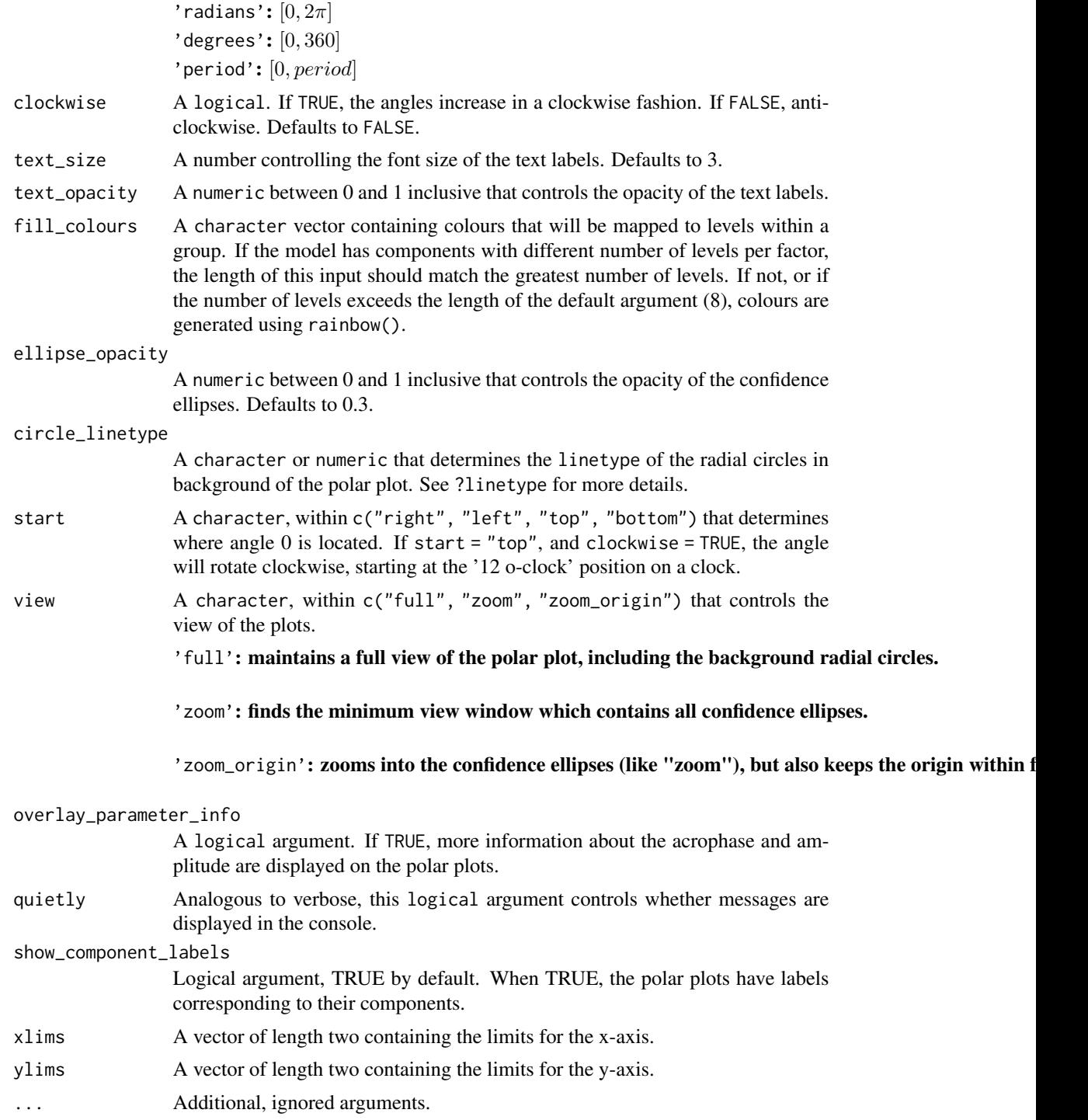

#### Value

Returns a ggplot object.

#### <span id="page-10-0"></span>polar\_plot.cglmm 11

#### Examples

```
data(vitamind)
model <- cglmm(
  vit_d \sim X + amp_acro(time, group = "X", period = 12),
  data = vitamind
)
polar_plot(model, radial_units = "period")
```
polar\_plot.cglmm *Generates a polar plot with elliptical confidence intervals*

#### Description

Generates a polar plot with elliptical confidence intervals

#### Usage

```
## S3 method for class 'cglmm'
polar_plot(
  x,
  ci\_level = 0.95,
  n_breaks = 5,
  component_index = NULL,
  grid_angle_segments = 8,
  radial_units = c("radians", "degrees", "period"),
  clockwise = FALSE,
  text_size = 3.5,text\_opacity = 1,
  fill_colours,
  ellipse_opacity = 0.3,
  circle_linetype = "dotted",
  start = c("right", "left", "top", "bottom"),
  view = c("full", "zoom", "zoom_origin"),
  overlay_parameter_info = FALSE,
  quietly = TRUE,show_component_labels = TRUE,
  xlims,
 ylims,
  ...
```
### $\mathcal{L}$

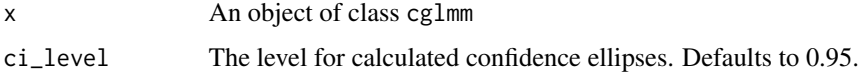

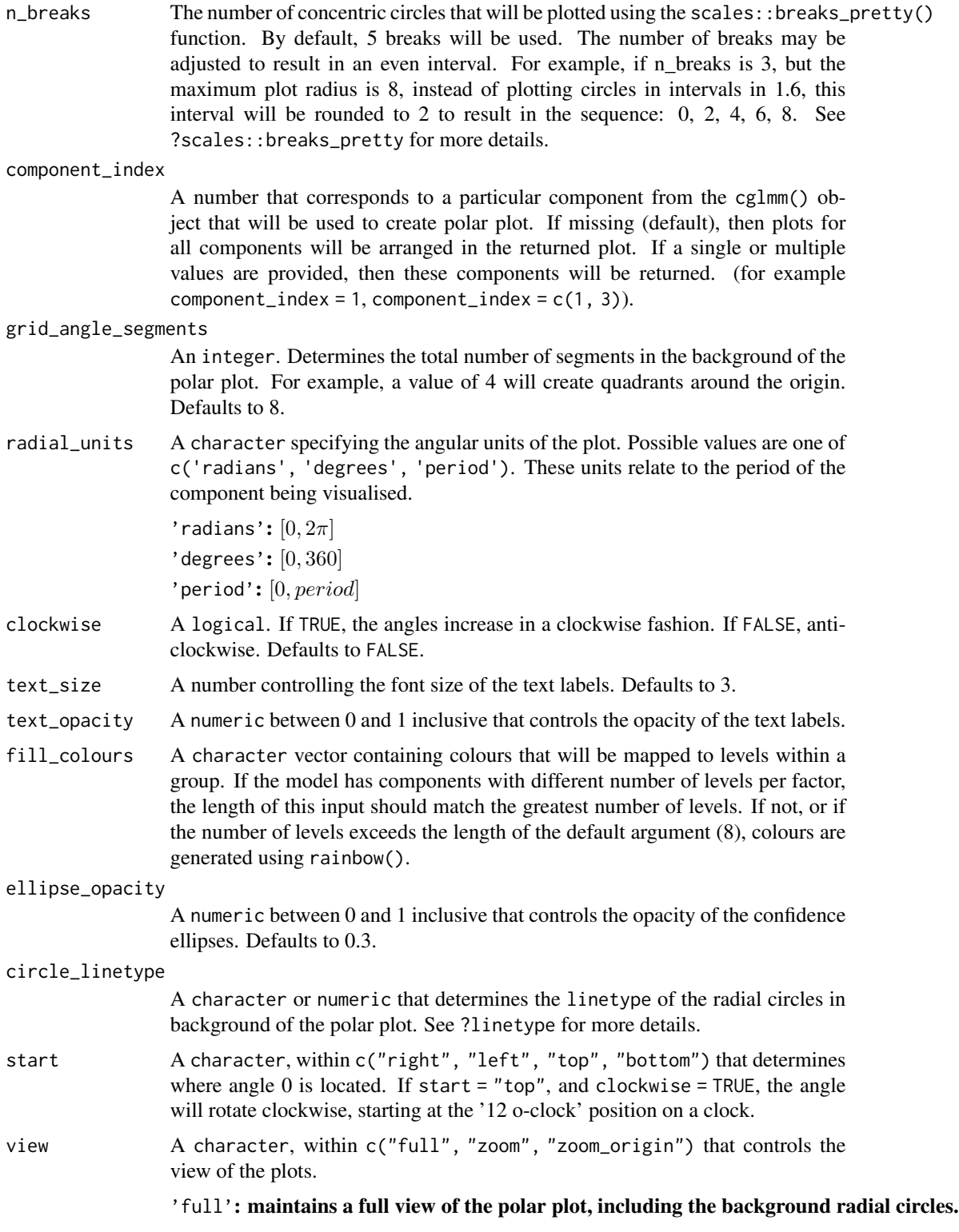

#### <span id="page-12-0"></span>predict.cglmm 13

'zoom': finds the minimum view window which contains all confidence ellipses.

'zoom\_origin': zooms into the confidence ellipses (like "zoom"), but also keeps the origin within f

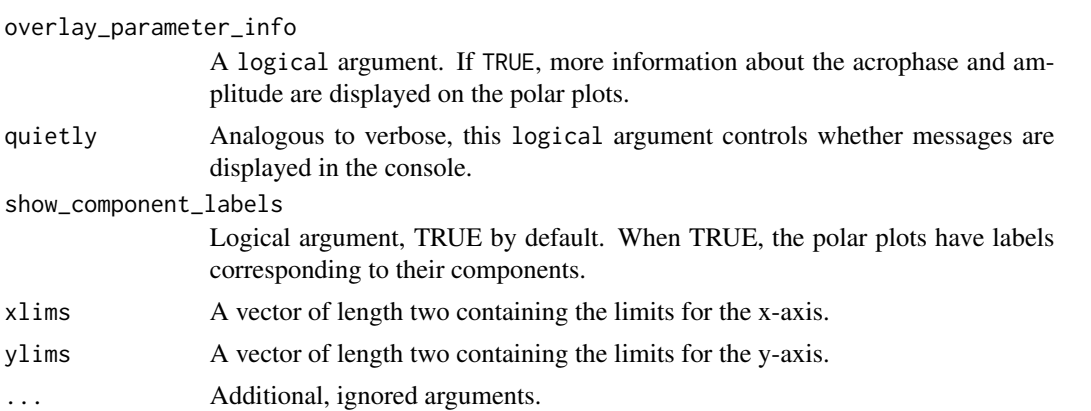

#### Value

Returns a ggplot object.

#### Examples

```
model <- cglmm(
  vit_d \sim X + amp_acro(time, group = "X", period = 12),
  data = vitamind
\lambdapolar_plot(model, radial_units = "period")
```
predict.cglmm *Predict from a cosinor model*

#### Description

Given a time variable and optional covariates, generate predicted values from a cosinor fit. Default prediction is the mean value, optionally can predict at a given month

#### Usage

```
## S3 method for class 'cglmm'
predict(object, newdata, ...)
```
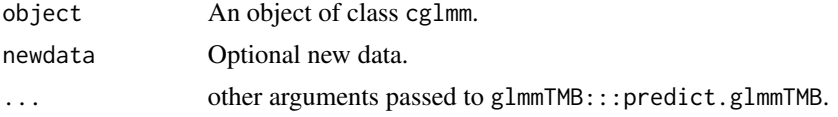

#### Value

Returns predicted values from the cosinor model.

#### Examples

```
fit \leq cglmm(vit_d \sim X + amp_acro(time,
  group = "X",n_components = 1,
 period = 12
), data = vitamind)
predict(fit)
```
print.cglmm *Print a brief summary of the* cglmm *model.*

#### Description

Print a brief summary of the cglmm model.

#### Usage

```
## S3 method for class 'cglmm'
print(x, digits = getOption("digits"), ...)
```
#### Arguments

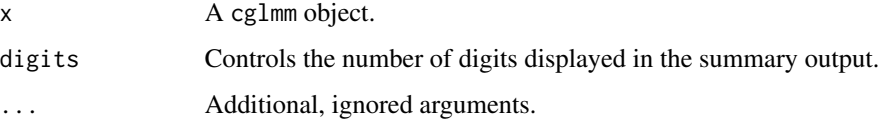

#### Value

print(x) returns x invisibly.

#### Examples

```
# Single component cosinor model
cglmm(
  vit_d \sim amp_acro(time_col = time, group = "X", period = 12),
  data = vitamind
\mathcal{L}
```
<span id="page-13-0"></span>

<span id="page-14-0"></span>print.cglmmSubTest *Print test of model*

#### Description

Print test of model

#### Usage

## S3 method for class 'cglmmSubTest'  $print(x, \ldots)$ 

#### Arguments

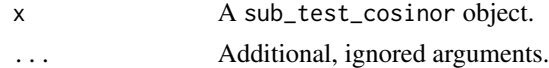

#### Value

print(x) returns x invisibly.

#### Examples

```
data_2_component <- simulate_cosinor(
  n = 10000,
  mesor = 5,
  amp = c(2, 5),
  accro = c(\emptyset, pi),
  beta.mesor = 4,
  beta.amp = c(3, 4),
  beta.acro = c(\emptyset, pi / 2),
  family = "gaussian",
 n_components = 2,
  period = c(10, 12),
  beta.group = TRUE
)
mod_2_component <- cglmm(
  Y \sim group + amp_acro(times,
    n_components = 2, group = "group",
    period = c(10, 12)),
  data = data_2_component
)
test_output <- test_cosinor_levels(
  mod_2_component,
 param = "amp",
  x\_str = "group"\lambdaprint(test_output$global.test)
```
<span id="page-15-0"></span>print.cglmmSummary *Print the summary of a cosinor model*

#### Description

Print the summary of a cosinor model

#### Usage

```
## S3 method for class 'cglmmSummary'
print(x, digits = getOption("digits"), ...)
```
#### Arguments

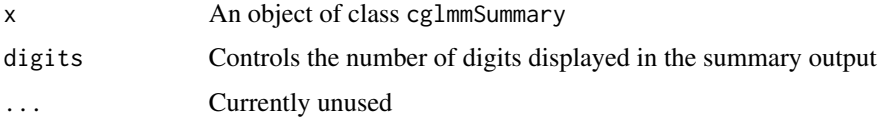

#### Value

print returns x invisibly.

#### Examples

```
fit <- cglmm(vit_d ~ X + amp_acro(time,
 group = "X",n_components = 1,
 period = 12
), data = vitamind)
summary(fit)
```
print.cglmmTest *Print results of test of cosinor model*

#### Description

Print results of test of cosinor model

```
## S3 method for class 'cglmmTest'
print(x, \ldots)
```
#### <span id="page-16-0"></span>sigma.cglmm 17

#### Arguments

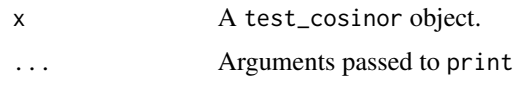

#### Value

 $print(x)$  returns x invisibly.

#### Examples

```
data_2_component <- simulate_cosinor(
  n = 10000,mesor = 5,
  amp = c(2, 5),
  accro = c(\emptyset, pi),
  beta.mesor = 4,
  beta.amp = c(3, 4),
  beta.acro = c(0, pi / 2),
  family = "gaussian",
  n_components = 2,
  period = c(10, 12),
  beta.group = TRUE
\mathcal{L}mod_2_component <- cglmm(
  Y \sim group + amp_acro(times,
    n_components = 2, group = "group",
    period = c(10, 12)
  ),
  data = data_2_component
\mathcal{L}test_cosinor_levels(
 mod_2_component,
  param = "amp",
  x_{-}str = "group"\mathcal{L}
```
sigma.cglmm *Extract residual standard deviation or dispersion parameter*

#### Description

see ?glmmTMB::sigma for more details.

```
## S3 method for class 'cglmm'
sigma(object, ...)
```
#### <span id="page-17-0"></span>Arguments

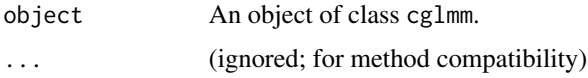

#### Value

a numeric.

#### Examples

```
testdata_poisson <- simulate_cosinor(100,
  n\_period = 2,
  mesor = 7,
  amp = c(0.1, 0.5),
  accro = c(1, 1),beta.mesor = 4.4,
  beta.amp = c(0.1, 0.46),
  beta.acro = c(0.5, -1.5),
  family = "poisson",
  period = c(12, 6),n_components = 2,
  beta.group = TRUE
)
mod <- cosinor_model <- cglmm(
  Y \sim group + amp_acro(times,
    period = c(12, 6),
    n_components = 2,
    group = "group"
  ),
  data = testdata_poisson,
  family = glmmTMB::nbinom1()
\mathcal{L}sigma(mod)
```
simulate\_cosinor *Simulate data from a cosinor model*

#### Description

This function simulates data from a cosinor model with a single covariate, where the time scale is month, and optionally allows for single covariate effects on the mean, amplitude, and acrophase.

```
simulate_cosinor(
 n,
 mesor,
```
simulate\_cosinor 19

```
amp,
 acro,
 period = 24,
 n_components,
 beta.group = FALSE,
 beta.mesor,
 beta.amp,
 beta.acro,
 n_period = 1,
 family = c("gaussian", "poisson", "binomial", "gamma"),
  ...
\mathcal{L}
```
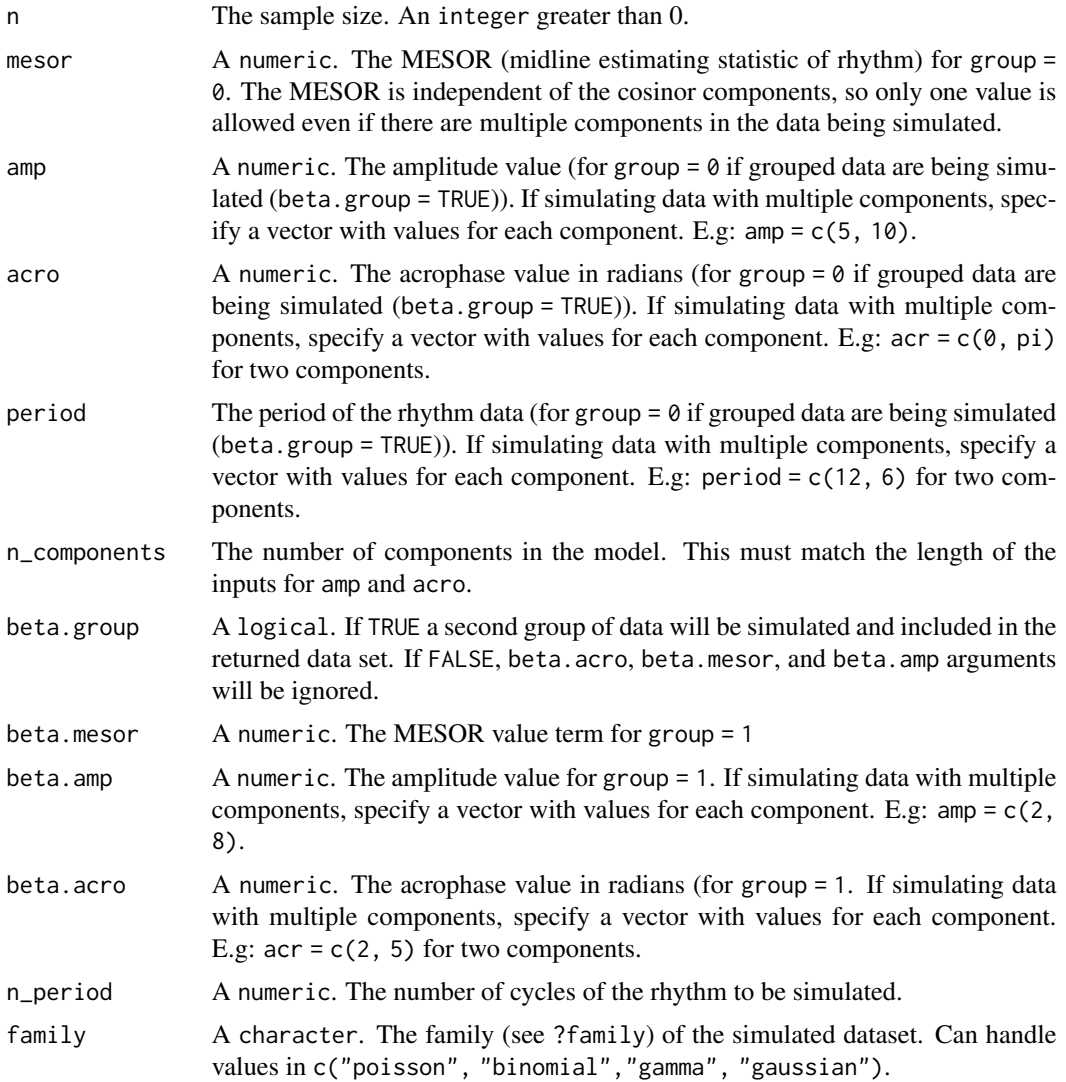

<span id="page-19-0"></span>... Extra arguments, including alpha that controls the shape argument when sampling from a gamma distribution (when family = "gamma"; default is 1), and sd (standard deviation) which is used when sampling from a normal distribution (when family = "gaussian"; default is 1). To specify these parameters for the beta (treatment) group, use beta.alpha and beta.sd

#### Value

Returns simulated data in a data.frame.

#### Examples

```
simulate_cosinor(
 n = 100,
 mesor = 1,
 amp = 1,
 \arccos 1,
 period = 24,
 family = "gaussian"
)
```
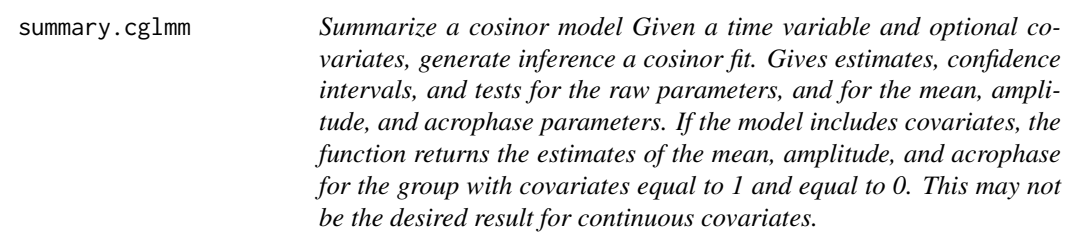

#### Description

Summarize a cosinor model Given a time variable and optional covariates, generate inference a cosinor fit. Gives estimates, confidence intervals, and tests for the raw parameters, and for the mean, amplitude, and acrophase parameters. If the model includes covariates, the function returns the estimates of the mean, amplitude, and acrophase for the group with covariates equal to 1 and equal to 0. This may not be the desired result for continuous covariates.

#### Usage

## S3 method for class 'cglmm' summary(object,  $ci$ <sup>l</sup>evel = 0.95, ...)

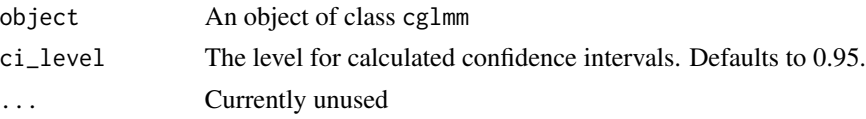

<span id="page-20-0"></span>test\_cosinor\_components 21

#### Value

Returns a summary of the cglmm model as a cglmmSummary object.

#### Examples

```
fit \leq cglmm(vit_d \sim X + amp_acro(time,
  group = "X",n_components = 1,
  period = 12
), data = vitamind)
summary(fit)
```
test\_cosinor\_components

*Test for differences in a cosinor model between components.*

#### Description

Given a time variable and optional covariates, generate inference a cosinor fit. For the covariate named (or vector of covariates), this function performs a Wald test comparing the group with covariates equal to 1 to the group with covariates equal to 0. This may not be the desired result for continuous covariates.

#### Usage

```
test_cosinor_components(
 x,
 x\_str = NULL,param = "amp",
 comparisonA = 1,
 comparison_B = 2,
 level_index = 0,
  ci\_level = 0.95)
```
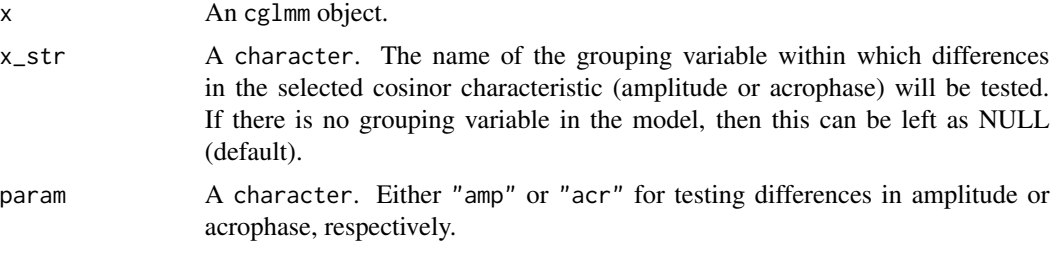

<span id="page-21-0"></span>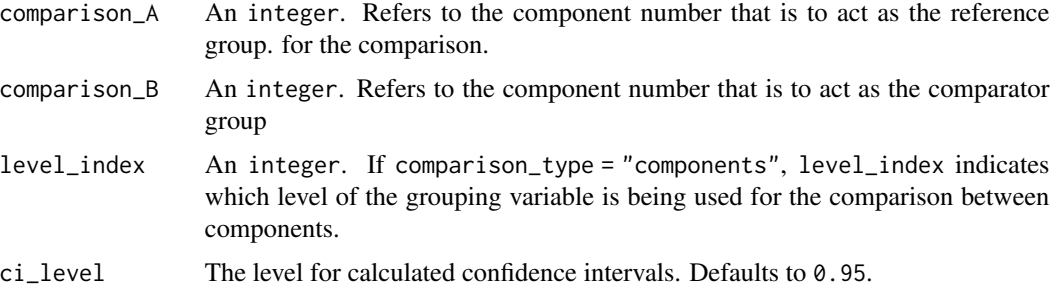

#### Value

Returns a test\_cosinor object.

#### Examples

```
data_2_component <- simulate_cosinor(
  n = 10000,mesor = 5,
  amp = c(2, 5),
  accro = c(\emptyset, pi),beta.mesor = 4,
  beta.amp = c(3, 4),
  beta.acro = c(\emptyset, pi / 2),
  family = "gaussian",
  n_components = 2,
  period = c(10, 12),
  beta.group = TRUE
)
mod_2_component <- cglmm(
  Y \sim group + amp_acro(times,
    n_components = 2, group = "group",
    period = c(10, 12)),
  data = data_2_component
\mathcal{L}test_cosinor_components(mod_2_component, param = "amp", x_str = "group")
```
test\_cosinor\_levels *Test for differences in a cosinor model between levels of the grouping variable.*

#### Description

Given a time variable and optional covariates, generate inference a cosinor fit. For the covariate named (or vector of covariates), this function performs a Wald test comparing the group with covariates equal to 1 to the group with covariates equal to 0. This may not be the desired result for continuous covariates.

test\_cosinor\_levels 23

#### Usage

```
test_cosinor_levels(
  x,
  x_str,
  param = "amp",
  comparison_A,
  comparison_B,
  component_index = 1,
  ci\_level = 0.95\mathcal{L}
```
#### Arguments

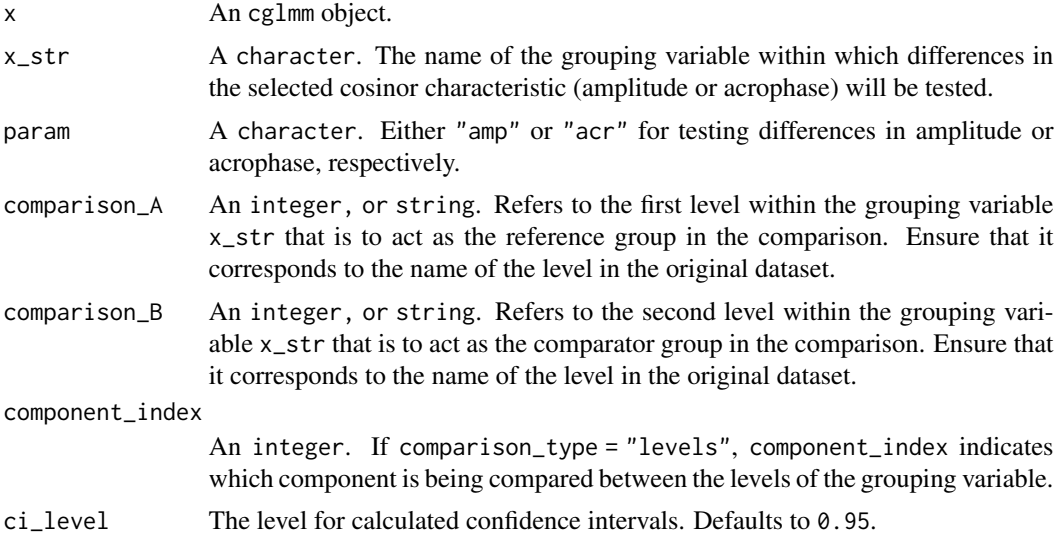

#### Value

Returns a test\_cosinor object.

#### Examples

```
data_2_component <- simulate_cosinor(
 n = 10000,mesor = 5,
 amp = c(2, 5),
  accro = c(\emptyset, pi),beta.mesor = 4,
  beta.amp = c(3, 4),
  beta.acro = c(\emptyset, pi / 2),
  family = "gaussian",
 n_components = 2,
  period = c(10, 12),
  beta.group = TRUE
\mathcal{L}
```

```
mod_2_component <- cglmm(
 Y ~ group + amp_acro(times,
   n_components = 2, group = "group",
   period = c(10, 12)
  ),
  data = data_2_component
)
test_cosinor_levels(mod_2_component, param = "amp", x_str = "group")
```
update\_formula\_and\_data

*Update data and formula for fitting cglmm model*

#### Description

Update data and formula for fitting cglmm model

#### Usage

```
update_formula_and_data(
  data,
  formula,
  family = "gaussian",
  quietly = TRUE,
  dispformula = -1,
  ziformula = ~\sim0
)
```
#### Arguments

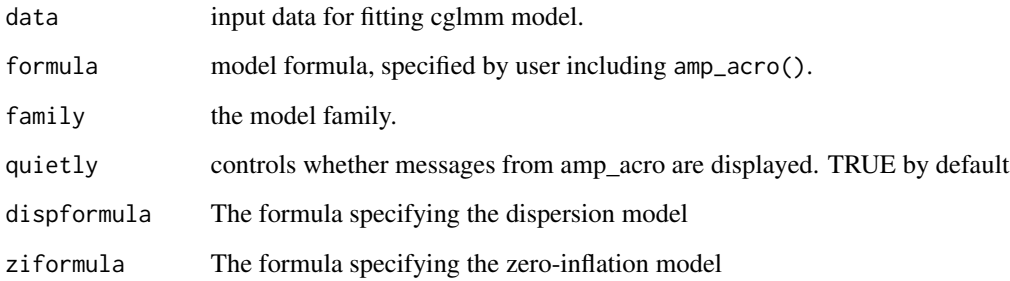

#### Value

Returns a list.

<span id="page-23-0"></span>

#### <span id="page-24-0"></span>vitamind 25

#### Examples

```
# Use vitamind data but add a "patient" identifier used as a random effect
vitamind2 <- vitamind
vitamind2$patient <- sample(
  LETTERS[1:5],
  size = nrow(vitamind2), replace = TRUE
)
# Use update_formula_and_data() to perform wrangling steps of cglmm()
# without yet fitting the model
data_and_formula <- update_formula_and_data(
  data = vitamind2,
  formula = vit_d \sim X + amp_acro(time,group = "X",period = 12
  )
\lambda# print formula from above
data_and_formula$newformula
# fit model while adding random effect to cosinor model formula.
mod <- fit_model_and_process(
  obj = data_and_formula,
  formula = update.formula(
    data_and_formula$newformula, . ~ . + (1 | patient)
  )
)
mod
mod$fit # printing the `glmmTMB` model within shows Std.Dev. of random effect
```
vitamind *Vitamin D dataset for cosinor modelling examples.*

#### Description

Simulated data set to illustrate the cosinor model. The vit\_d column contains the blood vitamin D levels which vary over time (time). The rhythm of the vitamind D fluctuations follows a cosine function and can be modelled with a cosinor model. The X column is a binary covariate representing two groups of patients and is associated with the characteristics of the rhythm. The rhythm has a period of about 12 hours.

#### Usage

vitamind

#### Format

A data.frame with 3 variables: vit\_d, time, and X.

# <span id="page-25-0"></span>Index

∗ datasets cosinor\_mixed, [7](#page-6-0) vitamind, [25](#page-24-0) amp\_acro, [2,](#page-1-0) *[6](#page-5-0)* autoplot.cglmm, [3](#page-2-0) cglmm, [5](#page-4-0) cosinor\_mixed, [7](#page-6-0) fit\_model\_and\_process, [7](#page-6-0) polar\_plot, [8](#page-7-0) polar\_plot.cglmm, [11](#page-10-0) predict.cglmm, [13](#page-12-0) print.cglmm, [14](#page-13-0) print.cglmmSubTest, [15](#page-14-0) print.cglmmSummary, [16](#page-15-0) print.cglmmTest, [16](#page-15-0) sigma.cglmm, [17](#page-16-0) simulate\_cosinor, [18](#page-17-0) summary.cglmm, [20](#page-19-0) test\_cosinor\_components, [21](#page-20-0) test\_cosinor\_levels, [22](#page-21-0)

update\_formula\_and\_data, [24](#page-23-0)

vitamind, [25](#page-24-0)